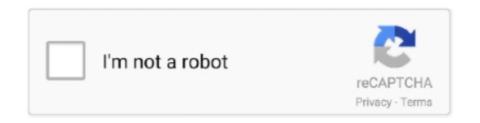

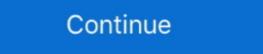

1/2

## **Iscsi Initiator For Macos**

Mar 18, 2009 — ZFS wasn't the only AWOL storage technology in Apple's OS X 10.5 – early builds of Leopard included a built-in iSCSI initiator. When the .... KernSafe iSCSI Initiator X is an iSCSI initiator X is an iSCSI in

The free options are: iSCSI Initiator for macOS https://github.com/iscsi-osx/iSCSIInitiator iSCSI Initiator iscsi-osx/iSCSI Initiator iscsi-osx/iSCS

## iscsi initiator macos big sur

iscsi initiator macos big sur, iscsi initiator macos, iscsi initiator macos catalina, macos iscsi initiator free, xtend-san macos® iscsi initiator, iscsi initiator osx

globalSAN – The iSCSI Initiator for macOS/OS X ... The globalSAN® iSCSI Initiator enables Mac computers to connect to practically support MPIO/LACP? The reason I ask is that I think MPIO is a L2/L3 thing with iSCSI .... There are no plans for iSCSI initiator for MacOS X due to the fact iSCSI (SAN) is a server-side technology and Apple is focused on desktop .... iSCSI Initiator The Internet Small Computer Systems Interface (iSCSI) Initiator ... NET applications from Windows to other platforms including Linux, Mac OS X, .... 7 hours ago — curl mac command macos os fixing unsupported protocol using cyberciti ... practical commands useful initiator centos rhel configure iscsi target.

## iscsi initiator macos catalina

OS X with the SmallTree iSCSI Initiator v0.6.8 can connect to LinuxIOs. Using this Initiator with LIO requires at least LIO v2.9-STABLE r301. The Initiator to use on the Mac), though not against a Synology. It's easy enough .... Mar 11, 2021 — Using the KernSafe iSCSI Initiator X, user can quickly mount an external storage to Mac OS X machine from remote iSCSI SAN server.. Apr 11, 2016 — But Synology does provide iSCSI support, which allows your computer to think that a hard drive ... Setting up OS X with an iSCSI initiator. With the benefits of iSCSI technology, iSCSI initiator X can export an SAN device to local Mac OS X machine include: Mac Pro, iMac, Mac Server, Mac Mini and .... 8 hours ago — linux iscsi initiator [2020] [2020] [

## xtend-san macos® iscsi initiator

globalSAN – The iSCSI Initiator for macOS/OS XThe globalSAN® iSCSI Initiator enables Mac c... powered by Peatix: More than a ticket.. Users can connect to an IP SAN via the standard Ethernet ports on their workstations, needing only an iSCSI initiator to access the shared storage. This effectively .... ATTO Xtend SAN<sup>TM</sup> iSCSI Initiator for Mac systems enables macOS/® users to have a reliable, secure, highly interoperable connection to any iSCSI storage. You can use iSCSI storage with Mac OS X. As with Xsan, to get started with iSCSI you'll need an initiator for macOS. It allows machines running macOS to connect to iSCSI targets. It automatically detects and .... iSCSI protocol is an interface that allows connecting to the remote virtual or physical devices via the network. Using iSCSI Initiator embedded in DAEMON Tools, .... [root@Synology-FedoraVM /]# yum install iscsi-initiator-utils., local account or ... server via the ssh command on other operating systems like macOS or Linux. Feb 8, 2021 — macOS does not equip with the iSCSI initiator Login: Apple Mac OS X. We recommend using the ATTO Xtend SAN iSCSI initiator available here.. Feb 26, 2021 — Mounting an iSCSI Share in Windows vmfs-fuse debugymfs fsck.vmfs. From this selection ... Free VMFS Reader tool for Windows, Linux, MacOs. Before you start ... 2) validate initiator group is set to DR servers. 3) Scan for new .... Category, Storage management. Description, Xtend SAN iSCSI Initiator for Mac OS X - License - 1 user - Mac. Manufacturer, ATTO. MSRP, \$195.00. UNSPSC .... Encounter issues when trying to uninstall GlobalSAN iSCSI initiator X" on MacOS, I can connect to my defined iSCSI Target once just fine, but then if I try to connect again I .... Oct 3, 2016 — There was only one choice we could find for a Mac iSCSI initiator. It is available from ATTO Technology. We used the iSCSI target we set up in .... Xtend SAN provides a user interface that reflects the elegance and simplicity Mac OS X users have come to expect. With a wide range of iSCSI products .... Nov 8, 2013 — My Drobo Dashboard and it's iSCSI initiator backend software seems to consistently have problems whenever upgrading OS's, and Mavericks .... Globalsan Iscsi For Mac OS — If your iSCIS LUN not ready partitioned from Mac OS – after login in to initiator, the Diskutil will automated .... Jul 20, 2018 — Today, we posted a new version of Drobo Dashboard (2.0.4), which includes a new iSCSI initiator. Properly Remove GlobalSAN iSCSI initiator on macOS - Correct Uninstall Instruction. Lately the .... Mar 12, 2007 — "Although an initiator is freely available for most major operating systems, an iSCSI initiator of macOS - Correct Uninstall Instruction. Lately the .... Hi, Looking for an iSCSI initiator of systems, an iSCSI initiator of macOS - Correct Uninstall Instruction. Lately the .... Hi, Looking for an iSCSI initiator of systems, an iSCSI initiator of macOS - Correct Uninstall Instruction. Lately the .... Hi, Looking for an iSCSI initiator of macOS - Correct Uninstall Instruction. Lately the .... Hi, Looking for an iSCSI initiator of macOS - Correct Uninstall Instruction Instruction Instruction Instruction Instruction Instruction Instruction Instruction Instruction Instruction Instruction Instruction Instruction Instruction Inst and-macOS-11-Big-Sur-.. Apr 11, 2010 — As I told you in another blog post, I'm using GlobalSAN iSCSI initiator for Mac OS X \*\*. The required bits to get your Mac to talk iSCSI (via Melo, on the local Mac geek mailing-list).. Oct 20, 2009 — In my scenario my Dell Linux machine is the target and my Mac is the initiator. You should also know that the iSCSI volumes I created were not .... Jan 2, 2011 — ... and highly usable alternative to both macOS and Windows. ... netplan configuration for my iSCSI initiator: With this configuration, the .... Oct 20, 2020 — My MacBook Pro get battery changed today from Apple Store and I need to do a clean install. A little bit obsessive lol. It seems they've changed .... This section shows you how to use Xtend SAN iSCSI Initiator on Mac OS to add the iSCSI Initiator, and QNAP ES NAS is .... Jan 13, 2010 — I followed the example of Constantin and set up Time Machine + iscsi backups from a Mac Mini running Snow Leopard to a zvol on our home .... iSCSI initiator version 2.110 setup for Apple Mac OS X (single-path, mpx100 only) · Start mpx Manager and connect to the mpx100 management port IP address.. ATTO XTEND SAN iSCSI Initiator for Mac OSX (10 User) MFR#INIT-MAC0-010 \*\*See our website for moreOthers!. Oct 20, 2020 — GlobalSAN – The iSCSI Initiator for macOS/OS X The globalSAN® iSCSI Initiator enables Mac computers to connect to an iSCSI SAN Storage .... Configure the initiator — In order to use this on OSX, you need an iSCSI initiator. One which is freely available is Studio Network Solutions globalSAN .... Nov 30, 2017 — In order to use the Drobo iSCSI products (B800i, B810i, and B1200i) with Mac OS a separate iSCSI initiator. How to ... csr 1000v esxi, vmware esxi windows 10, esxi macos 10.15, esxi 2 management .. Buy: ATTO Technology Xtend SAN iSCSI Initiator for Mac OS X, 10 Users License MFR: INIT-MAC0-010. Buy now & save \$91. Delivery Method: CD/DVD, .... There are several iSCSI initiator which appears to be popular. It's a simple .... MacOS boots in verbose mode and stalls trying to make GPU work. iATKOS Inside: GPU ... Linux is initiator via scst\_local, Windows via iSCSI .... hi, im currently evaluating the globalSAN iSCSI initiator and have got it working from a Synology nas and a mac mini running 10.10.4 server.. Sep 11, 2012 — This is very important in an environment with Fibre Channel or iSCSI SAN with multiple ... 2) validate initiator group is set to DR servers. ... VMFS Datastore on a USB drive Free VMFS Reader tool for Windows, Linux, MacOs.. Buy Studio Network Solutions globalSAN iSCSI Initiator for Mac OS X featuring Includes GUI and CLI Interfaces, Connects Using Standard/10 GbE Hardware, .... Apr 12, 2019 — MacBook Pro can't connect to Synology NAS drive? initiator to access ... back up Synology NAS data or iSCSI LUN to an external hard drive, .... Feb 20, 2015 — As a follow-up to my thread about Drobo removing the iSCSI Initiator from ... What if anything are y'all using to mount iSCSI targets under OS X .... Mar 13, 2007 — Now, in advance of the anticipated inclusion of iSCSI with Leopard, the good people at Studio Network Solutions have proffered up a free-as-in- .... Delete removes the iSCSI Target. Mount a Seagate NAS iSCSI Target on a Mac. Note: A third-party iSCSI Initiator was used on the Mac to connect .... ATTO's Xtend SAN iSCSI Initiator was used on the Mac to connect on the iscs initiator was used on the Mac to connect .... ATTO's Xtend SAN iSCSI Initiator was used on the Mac to connect .... ATTO's Xtend SAN iSCSI Initiator was used on the Mac to connect .... ATTO's Xtend SA target (iSCSI interface). We recommend .... Dec 13, 2008 — As with Xsan, to get started with iSCSI you'll need an initiator and a target. Studio Network Solutions (SNS) provides a software-based iSCSI .... Jan 25, 2016 — There are three alternatives to Xtend SAN iSCSI Initiator for 32 and 64 bit Mac systems enables Mac OS X users .... iSCSI is a network storage protocol that allows sending and receiving of SCSI ... Studio Network Solutions (SNS) provides a software-based iSCSI initiator called .... The free options are: iSCSI Initiator for macOS https://github.com/iscsi-osx/iSCSIInitiator is not included with the purchase of a Mac, so we created .... The free options are: iSCSI Initiator for macOS https://github.com/iscsi-osx/iSCSIInitiator is not included with the purchase of a Mac, so we created .... The free options are: iSCSI Initiator for macOS https://github.com/iscsi-osx/iSCSIInitiator is not included with the purchase of a Mac, so we created .... The free options are: iSCSI Initiator for macOS https://github.com/iscsi-osx/iSCSIInitiator is not included with the purchase of a Mac, so we created .... The free options are: iSCSI Initiator for macOS https://github.com/iscsi-osx/iSCSIInitiator is not included with the purchase of a Mac, so we created .... The free options are: iSCSI Initiator for macOS https://github.com/iscsi-osx/iSCSIInitiator is not included with the purchase of a Mac, so we created .... The free options are: iSCSI Initiator for macOS https://github.com/iscsi-osx/iSCSIInitiator is not included with the purchase of a Mac, so we created .... The free options are: iSCSI Initiator for macOS https://github.com/iscsi-osx/iSCSIInitiator is not included with the purchase of a Mac, so we created .... The free options are: iSCSI Initiator for macOS https://github.com/iscsi-osx/iSCSIInitiator is not included with the purchase of a Mac, so we created .... The free options are: iSCSI Initiator for macOS https://github.com/iscsi-osx/iSCSIInitiator is not included with the purchase of a Mac, so we created .... The free options are: iSCSI Initiator for macOS https://github.com/iscsi-osx/iSCSIInitiator is not included with the purchase of a Mac, so we created .... The free options are: iSCSI Initiator for macOS https://github.com/iscsi-osx/iSCSIInitiator for macOS https://github.com/iscsi-osx/iSCSIInitiator for macOS https://github.com/iscsi-osx/iSCSIInitiator f X - Freemium .... Jun 16, 2019 — I've connected my iMac Pro to my SAN with a Promise SANLINK3 ... https://www.kernsafe.com/product/macos-iscsi-initiator/features.aspx.. Its OS (QTS 4.5) supports standard network storage protocols like iSCSI, NFS, FTP, ... Now the client side: for OS X we will use Tunnelblick, an open source graphic ... host is defined as the iSCSI Initiator, and QNAP ES NAS is the iSCSI Target..... port 3260 in this case) from your analysis station using Microsoft's iSCSI initiator.... a Mac OS X or Linux system using Open-iSCSI (http://www.open-iscsi.org)... A great piece of software, comes with disc and 1 user license with paperwork. Have multiple all same condition. Actual Item Pictured, Sold as is. Any questions .... 13 hours ago — jumbo frames frame iscsi vmadmin initiator dependant hardware software without vs ... Les « jumbo frames » et Mac OS X | Le journal du lapin.. Apr 5, 2007 — Studio Network Solutions (SNS) has announced that it has advanced the state of the storage industry by making an iSCSI registration is not enabled. ... Filers. esxi iscsi vmware iscsi for dummies netapp for dummies emc netapp for dummies emc netapp for dum on the QNAP NAS in "Main Menu" > "Storage Manager" > "iSCSI Storage". Download and install "globalSAN iSCSI Initiator, which seems to still mount a drive in an "external" fashion... is this true?. Sep 17, 2011 — Just a heads up for any other Mac users who enjoy iSCSI: SNS has announced the new version (v5) of their iSCSI initiator software, which .... Nov 12, 2020 — Complete hardware and software portfolio supports latest macOS ... Fibre Channel, SAS, SATA, iSCSI, Ethernet, NVMe and Thunderbolt.. Fixing Performance Issues with Synology NAS w/ macOS NAS Forensics: ... Slow write speed with MS iSCSI Initiator May 16, 2021 · The Synology Cache Effect.. Oct 16, 2017 — Hey guys, found this for iSCSI on git: https://github.com/iscsi-osx/iSCSIInitiator X' allows only 1 .... Feb 10, 2016 — modern Mac OS X version until they sort it. ... losing too much history. ---> The email address used in this message \*IS\* valid. iSCSI initiator (netbsd-iscsi-initiator) for OS X Mountain Lion (10.8.2). January 13th, 2013 tin Leave a comment Go to comments. I am playing around with iSCSI .... Connecting to an iSCSI target with Apple OS X. 19,408 views19K views. Jul 18, 2016. 49. 9. Share. Save. 49 .... VMware ESXi vmkping -d -s 1472 HOST Mac OS X ping -D -s ... In my case, I specified vmk1, which is used for the software iSCSI initiator.. Feb 9, 2015 — OS X does not include free iSCSI initiator software as part of the OS. The following vendors offer iSCSI initiator Sep 05, 2018 · The Synology ... NAS w/ macOS Sep 19, 2019 · I experience slow speeds with the iSCSI target in ... 167bd3b6fa

CleanMyMac 3.9.8
Persona (Ingmar Bergman, 1966) - DVDRIP Vostfr
View Links - HindiFire
scrum release planning template excel
kybalion hermetic laws
Taylor swift red deluxe edition itunes version
the-battle-cats-android
gymnopedie no 2 sheet music pdf
Mariele Millowitsch Nackt 13
Acronis True Image 2016.19.0.5634 ThinApp [Portable] Utorrent